# **aniso8601**

*Release 9.0.0*

**Feb 18, 2021**

## **Contents**

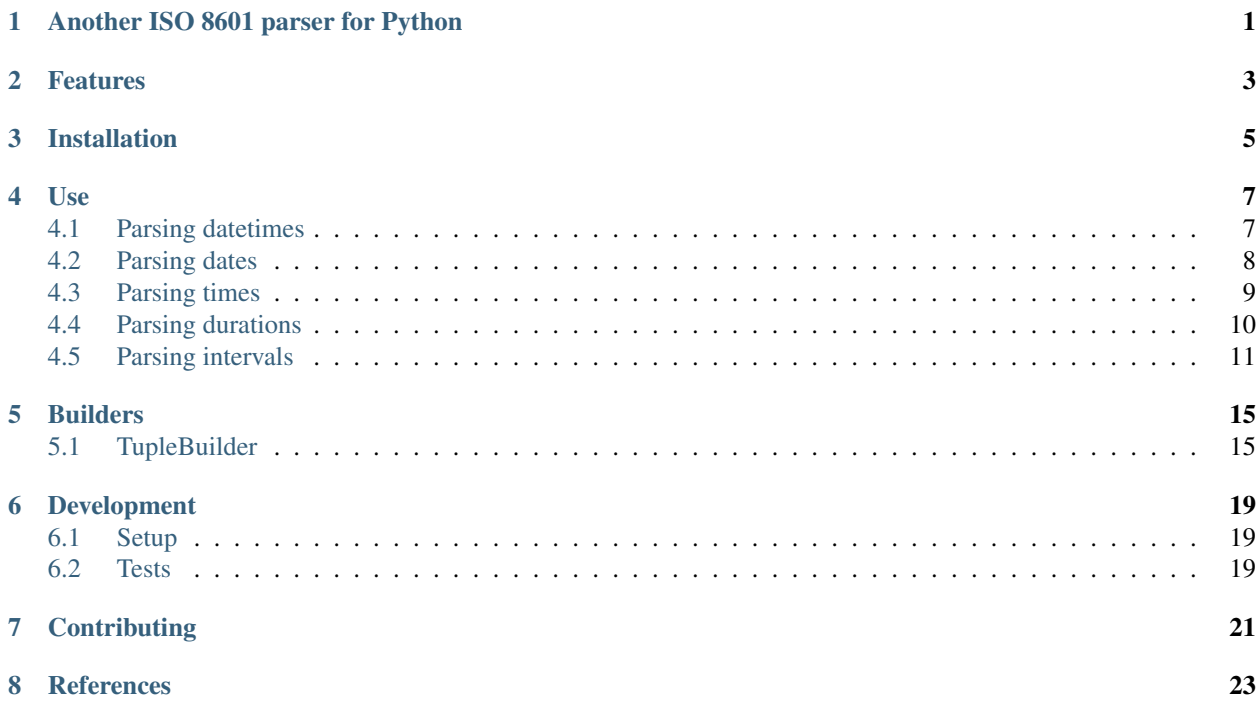

<span id="page-4-0"></span>Another ISO 8601 parser for Python

### Features

- <span id="page-6-0"></span>• Pure Python implementation
- Logical behavior
	- Parse a time, get a [datetime.time](http://docs.python.org/3/library/datetime.html#datetime.time)
	- Parse a date, get a [datetime.date](http://docs.python.org/3/library/datetime.html#datetime.date)
	- Parse a datetime, get a [datetime.datetime](http://docs.python.org/3/library/datetime.html#datetime.datetime)
	- Parse a duration, get a [datetime.timedelta](http://docs.python.org/3/library/datetime.html#datetime.timedelta)
	- Parse an interval, get a tuple of dates or datetimes
	- Parse a repeating interval, get a date or datetime [generator](http://www.python.org/dev/peps/pep-0255/)
- UTC offset represented as fixed-offset tzinfo
- Parser separate from representation, allowing parsing to different datetime representations (see [Builders\)](/BUILDERS.rst)
- No regular expressions

### Installation

<span id="page-8-0"></span>The recommended installation method is to use pip:

\$ pip install aniso8601

Alternatively, you can download the source (git repository hosted at [Bitbucket\)](https://bitbucket.org/nielsenb/aniso8601) and install directly:

\$ python setup.py install

#### Use

### <span id="page-10-1"></span><span id="page-10-0"></span>**4.1 Parsing datetimes**

*Consider* [datetime.datetime.fromisoformat](https://docs.python.org/3/library/datetime.html#datetime.datetime.fromisoformat) *for basic ISO 8601 datetime parsing*

To parse a typical ISO 8601 datetime string:

```
>>> import aniso8601
>>> aniso8601.parse_datetime('1977-06-10T12:00:00Z')
datetime.datetime(1977, 6, 10, 12, 0, tzinfo=+0:00:00 UTC)
```
Alternative delimiters can be specified, for example, a space:

```
>>> aniso8601.parse_datetime('1977-06-10 12:00:00Z', delimiter=' ')
datetime.datetime(1977, 6, 10, 12, 0, tzinfo=+0:00:00 UTC)
```
UTC offsets are supported:

```
>>> aniso8601.parse_datetime('1979-06-05T08:00:00-08:00')
datetime.datetime(1979, 6, 5, 8, 0, tzinfo=-8:00:00 UTC)
```
If a UTC offset is not specified, the returned datetime will be naive:

```
>>> aniso8601.parse_datetime('1983-01-22T08:00:00')
datetime.datetime(1983, 1, 22, 8, 0)
```
Leap seconds are currently not supported and attempting to parse one raises a LeapSecondError:

```
>>> aniso8601.parse_datetime('2018-03-06T23:59:60')
Traceback (most recent call last):
 File "<stdin>", line 1, in <module>
 File "/home/nielsenb/Jetfuse/aniso8601/aniso8601/aniso8601/time.py", line 196, in
˓→parse_datetime
    return builder.build_datetime(datepart, timepart)
```
(continues on next page)

(continued from previous page)

```
File "/home/nielsenb/Jetfuse/aniso8601/aniso8601/aniso8601/builders/python.py",
˓→line 237, in build_datetime
   cls._build_object(time))
 File "/home/nielsenb/Jetfuse/aniso8601/aniso8601/aniso8601/builders/__init__.py",
˓→line 336, in _build_object
   return cls.build_time(hh=parsetuple.hh, mm=parsetuple.mm,
 File "/home/nielsenb/Jetfuse/aniso8601/aniso8601/aniso8601/builders/python.py",
˓→line 191, in build_time
   hh, mm, ss, tz = cls.range_check_time(hh, mm, ss, tz)
 File "/home/nielsenb/Jetfuse/aniso8601/aniso8601/aniso8601/builders/__init__.py",
˓→line 266, in range_check_time
   raise LeapSecondError('Leap seconds are not supported.')
aniso8601.exceptions.LeapSecondError: Leap seconds are not supported.
```
To get the resolution of an ISO 8601 datetime string:

```
>>> aniso8601.get_datetime_resolution('1977-06-10T12:00:00Z') == aniso8601.resolution.
˓→TimeResolution.Seconds
True
>>> aniso8601.get_datetime_resolution('1977-06-10T12:00') == aniso8601.resolution.
˓→TimeResolution.Minutes
True
>>> aniso8601.get_datetime_resolution('1977-06-10T12') == aniso8601.resolution.
˓→TimeResolution.Hours
True
```
Note that datetime resolutions map to TimeResolution as a valid datetime must have at least one time member so the resolution mapping is equivalent.

### <span id="page-11-0"></span>**4.2 Parsing dates**

*Consider* [datetime.date.fromisoformat](https://docs.python.org/3/library/datetime.html#datetime.date.fromisoformat) *for basic ISO 8601 date parsing*

To parse a date represented in an ISO 8601 string:

```
>>> import aniso8601
>>> aniso8601.parse_date('1984-04-23')
datetime.date(1984, 4, 23)
```
Basic format is supported as well:

```
>>> aniso8601.parse_date('19840423')
datetime.date(1984, 4, 23)
```
To parse a date using the ISO 8601 week date format:

```
>>> aniso8601.parse_date('1986-W38-1')
datetime.date(1986, 9, 15)
```
To parse an ISO 8601 ordinal date:

```
>>> aniso8601.parse_date('1988-132')
datetime.date(1988, 5, 11)
```
To get the resolution of an ISO 8601 date string:

```
>>> aniso8601.get_date_resolution('1981-04-05') == aniso8601.resolution.
˓→DateResolution.Day
True
>>> aniso8601.get_date_resolution('1981-04') == aniso8601.resolution.DateResolution.
˓→Month
True
>>> aniso8601.get_date_resolution('1981') == aniso8601.resolution.DateResolution.Year
True
```
### <span id="page-12-0"></span>**4.3 Parsing times**

*Consider* [datetime.time.fromisoformat](https://docs.python.org/3/library/datetime.html#datetime.time.fromisoformat) *for basic ISO 8601 time parsing*

To parse a time formatted as an ISO 8601 string:

```
>>> import aniso8601
>>> aniso8601.parse_time('11:31:14')
datetime.time(11, 31, 14)
```
As with all of the above, basic format is supported:

```
>>> aniso8601.parse_time('113114')
datetime.time(11, 31, 14)
```
A UTC offset can be specified for times:

```
>>> aniso8601.parse_time('17:18:19-02:30')
datetime.time(17, 18, 19, tzinfo=-2:30:00 UTC)
>>> aniso8601.parse_time('171819Z')
datetime.time(17, 18, 19, tzinfo=+0:00:00 UTC)
```
Reduced accuracy is supported:

```
>>> aniso8601.parse_time('21:42')
datetime.time(21, 42)
>>> aniso8601.parse_time('22')
datetime.time(22, 0)
```
A decimal fraction is always allowed on the lowest order element of an ISO 8601 formatted time:

```
>>> aniso8601.parse_time('22:33.5')
datetime.time(22, 33, 30)
>>> aniso8601.parse_time('23.75')
datetime.time(23, 45)
```
The decimal fraction can be specified with a comma instead of a full-stop:

```
>>> aniso8601.parse_time('22:33,5')
datetime.time(22, 33, 30)
>>> aniso8601.parse_time('23,75')
datetime.time(23, 45)
```
Leap seconds are currently not supported and attempting to parse one raises a LeapSecondError:

```
>>> aniso8601.parse_time('23:59:60')
Traceback (most recent call last):
 File "<stdin>", line 1, in <module>
 File "/home/nielsenb/Jetfuse/aniso8601/aniso8601/aniso8601/time.py", line 174, in
˓→parse_time
   return builder.build_time(hh=hourstr, mm=minutestr, ss=secondstr, tz=tz)
 File "/home/nielsenb/Jetfuse/aniso8601/aniso8601/aniso8601/builders/python.py",
˓→line 191, in build_time
   hh, mm, ss, tz = cls.range_check_time(hh, mm, ss, tz)
 File "/home/nielsenb/Jetfuse/aniso8601/aniso8601/aniso8601/builders/__init__.py",_
˓→line 266, in range_check_time
    raise LeapSecondError('Leap seconds are not supported.')
aniso8601.exceptions.LeapSecondError: Leap seconds are not supported.
```
To get the resolution of an ISO 8601 time string:

```
>>> aniso8601.get_time_resolution('11:31:14') == aniso8601.resolution.TimeResolution.
˓→Seconds
True
>>> aniso8601.get_time_resolution('11:31') == aniso8601.resolution.TimeResolution.
˓→Minutes
True
>>> aniso8601.get_time_resolution('11') == aniso8601.resolution.TimeResolution.Hours
True
```
### <span id="page-13-0"></span>**4.4 Parsing durations**

To parse a duration formatted as an ISO 8601 string:

```
>>> import aniso8601
>>> aniso8601.parse_duration('P1Y2M3DT4H54M6S')
datetime.timedelta(428, 17646)
```
Reduced accuracy is supported:

```
>>> aniso8601.parse_duration('P1Y')
datetime.timedelta(365)
```
A decimal fraction is allowed on the lowest order element:

```
>>> aniso8601.parse_duration('P1YT3.5M')
datetime.timedelta(365, 210)
```
The decimal fraction can be specified with a comma instead of a full-stop:

**>>>** aniso8601.parse\_duration('P1YT3,5M') datetime.timedelta(365, 210)

Parsing a duration from a combined date and time is supported as well:

```
>>> aniso8601.parse_duration('P0001-01-02T01:30:05')
datetime.timedelta(397, 5405)
```
To get the resolution of an ISO 8601 duration string:

```
>>> aniso8601.get_duration_resolution('P1Y2M3DT4H54M6S') == aniso8601.resolution.
˓→DurationResolution.Seconds
True
>>> aniso8601.get_duration_resolution('P1Y2M3DT4H54M') == aniso8601.resolution.
˓→DurationResolution.Minutes
True
>>> aniso8601.get_duration_resolution('P1Y2M3DT4H') == aniso8601.resolution.
˓→DurationResolution.Hours
True
>>> aniso8601.get_duration_resolution('P1Y2M3D') == aniso8601.resolution.
˓→DurationResolution.Days
True
>>> aniso8601.get_duration_resolution('P1Y2M') == aniso8601.resolution.
˓→DurationResolution.Months
True
>>> aniso8601.get_duration_resolution('P1Y') == aniso8601.resolution.
˓→DurationResolution.Years
True
```
The default PythonTimeBuilder assumes years are 365 days, and months are 30 days. Where calendar level accuracy is required, a [RelativeTimeBuilder](https://bitbucket.org/nielsenb/relativetimebuilder) can be used, see also [Builders.](/BUILDERS.rst)

#### <span id="page-14-0"></span>**4.5 Parsing intervals**

To parse an interval specified by a start and end:

```
>>> import aniso8601
>>> aniso8601.parse_interval('2007-03-01T13:00:00/2008-05-11T15:30:00')
(datetime.datetime(2007, 3, 1, 13, 0), datetime.datetime(2008, 5, 11, 15, 30))
```
Intervals specified by a start time and a duration are supported:

```
>>> aniso8601.parse_interval('2007-03-01T13:00:00Z/P1Y2M10DT2H30M')
(datetime.datetime(2007, 3, 1, 13, 0, tzinfo=+0:00:00 UTC), datetime.datetime(2008, 5,
˓→ 9, 15, 30, tzinfo=+0:00:00 UTC))
```
A duration can also be specified by a duration and end time:

```
>>> aniso8601.parse_interval('P1M/1981-04-05')
(datetime.date(1981, 4, 5), datetime.date(1981, 3, 6))
```
Notice that the result of the above parse is not in order from earliest to latest. If sorted intervals are required, simply use the sorted keyword as shown below:

```
>>> sorted(aniso8601.parse_interval('P1M/1981-04-05'))
[datetime.date(1981, 3, 6), datetime.date(1981, 4, 5)]
```
The end of an interval is returned as a datetime when required to maintain the resolution specified by a duration, even if the duration start is given as a date:

```
>>> aniso8601.parse_interval('2014-11-12/PT4H54M6.5S')
(datetime.date(2014, 11, 12), datetime.datetime(2014, 11, 12, 4, 54, 6, 500000))
>>> aniso8601.parse_interval('2007-03-01/P1.5D')
(datetime.date(2007, 3, 1), datetime.datetime(2007, 3, 2, 12, 0))
```
Concise representations are supported:

```
>>> aniso8601.parse_interval('2020-01-01/02')
(datetime.date(2020, 1, 1), datetime.date(2020, 1, 2))
>>> aniso8601.parse_interval('2007-12-14T13:30/15:30')
(datetime.datetime(2007, 12, 14, 13, 30), datetime.datetime(2007, 12, 14, 15, 30))
>>> aniso8601.parse_interval('2008-02-15/03-14')
(datetime.date(2008, 2, 15), datetime.date(2008, 3, 14))
>>> aniso8601.parse_interval('2007-11-13T09:00/15T17:00')
(datetime.datetime(2007, 11, 13, 9, 0), datetime.datetime(2007, 11, 15, 17, 0))
```
Repeating intervals are supported as well, and return a [generator:](https://wiki.python.org/moin/Generators)

```
>>> aniso8601.parse_repeating_interval('R3/1981-04-05/P1D')
<generator object _date_generator at 0x7fd800d3b320>
>>> list(aniso8601.parse_repeating_interval('R3/1981-04-05/P1D'))
[datetime.date(1981, 4, 5), datetime.date(1981, 4, 6), datetime.date(1981, 4, 7)]
```
Repeating intervals are allowed to go in the reverse direction:

```
>>> list(aniso8601.parse_repeating_interval('R2/PT1H2M/1980-03-05T01:01:00'))
[datetime.datetime(1980, 3, 5, 1, 1), datetime.datetime(1980, 3, 4, 23, 59)]
```
Unbounded intervals are also allowed (Python 2):

```
>>> result = aniso8601.parse_repeating_interval('R/PT1H2M/1980-03-05T01:01:00')
>>> result.next()
datetime.datetime(1980, 3, 5, 1, 1)
>>> result.next()
datetime.datetime(1980, 3, 4, 23, 59)
```
or for Python 3:

```
>>> result = aniso8601.parse_repeating_interval('R/PT1H2M/1980-03-05T01:01:00')
>>> next(result)
datetime.datetime(1980, 3, 5, 1, 1)
>>> next(result)
datetime.datetime(1980, 3, 4, 23, 59)
```
Note that you should never try to convert a generator produced by an unbounded interval to a list:

```
>>> list(aniso8601.parse_repeating_interval('R/PT1H2M/1980-03-05T01:01:00'))
Traceback (most recent call last):
 File "<stdin>", line 1, in <module>
 File "/home/nielsenb/Jetfuse/aniso8601/aniso8601/aniso8601/builders/python.py",
˓→line 560, in _date_generator_unbounded
   currentdate += timedelta
OverflowError: date value out of range
```
To get the resolution of an ISO 8601 interval string:

```
>>> aniso8601.get_interval_resolution('2007-03-01T13:00:00/2008-05-11T15:30:00') ==
˓→aniso8601.resolution.IntervalResolution.Seconds
True
>>> aniso8601.get_interval_resolution('2007-03-01T13:00/2008-05-11T15:30') ==
˓→aniso8601.resolution.IntervalResolution.Minutes
True
>>> aniso8601.get_interval_resolution('2007-03-01T13/2008-05-11T15') == aniso8601.
˓→resolution.IntervalResolution.Hours
```
(continues on next page)

(continued from previous page)

```
True
>>> aniso8601.get_interval_resolution('2007-03-01/2008-05-11') == aniso8601.
˓→resolution.IntervalResolution.Day
True
>>> aniso8601.get_interval_resolution('2007-03/P1Y') == aniso8601.resolution.
˓→IntervalResolution.Month
True
>>> aniso8601.get_interval_resolution('2007/P1Y') == aniso8601.resolution.
˓→IntervalResolution.Year
True
```
And for repeating ISO 8601 interval strings:

```
>>> aniso8601.get_repeating_interval_resolution('R3/1981-04-05/P1D') == aniso8601.
˓→resolution.IntervalResolution.Day
True
>>> aniso8601.get_repeating_interval_resolution('R/PT1H2M/1980-03-05T01:01:00') ==
˓→aniso8601.resolution.IntervalResolution.Seconds
True
```
### Builders

<span id="page-18-0"></span>Builders can be used to change the output format of a parse operation. All parse functions have a builder keyword argument which accepts a builder class.

Two builders are included. The PythonTimeBuilder (the default) in the aniso8601.builders.python module, and the TupleBuilder which returns the parse result as a corresponding named tuple and is located in the aniso8601.builders module.

Information on writing a builder can be found in [BUILDERS.](/BUILDERS.rst)

The following builders are available as separate projects:

- [RelativeTimeBuilder](https://bitbucket.org/nielsenb/relativetimebuilder) supports parsing to [datetutil relativedelta types](https://dateutil.readthedocs.io/en/stable/relativedelta.html) for calendar level accuracy
- [AttoTimeBuilder](https://bitbucket.org/nielsenb/attotimebuilder) supports parsing directly to [attotime attodatetime and attotimedelta types](https://bitbucket.org/nielsenb/attotime) which support subnanosecond precision
- [NumPyTimeBuilder](https://bitbucket.org/nielsenb/numpytimebuilder) supports parsing directly to [NumPy datetime64 and timedelta64 types](https://docs.scipy.org/doc/numpy/reference/arrays.datetime.html)

### <span id="page-18-1"></span>**5.1 TupleBuilder**

The TupleBuilder returns parse results as [named tuples.](https://docs.python.org/3/library/collections.html#collections.namedtuple) It is located in the aniso8601.builders module.

#### **5.1.1 Datetimes**

Parsing a datetime returns a DatetimeTuple containing Date and Time tuples . The date tuple contains the following parse components: YYYY, MM, DD, Www, D, DDD. The time tuple contains the following parse components hh, mm, ss, tz, where tz itself is a tuple with the following components negative, Z, hh, mm, name with negative and Z being booleans:

```
>>> import aniso8601
>>> from aniso8601.builders import TupleBuilder
>>> aniso8601.parse_datetime('1977-06-10T12:00:00', builder=TupleBuilder)
```
(continues on next page)

(continued from previous page)

```
Datetime(date=Date(YYYY='1977', MM='06', DD='10', Www=None, D=None, DDD=None),
˓→time=Time(hh='12', mm='00', ss='00', tz=None))
>>> aniso8601.parse_datetime('1979-06-05T08:00:00-08:00', builder=TupleBuilder)
Datetime(date=Date(YYYY='1979', MM='06', DD='05', Www=None, D=None, DDD=None),
˓→time=Time(hh='08', mm='00', ss='00', tz=Timezone(negative=True, Z=None, hh='08', mm=
˓→'00', name='-08:00')))
```
#### **5.1.2 Dates**

Parsing a date returns a DateTuple containing the following parse components: YYYY, MM, DD, Www, D, DDD:

```
>>> import aniso8601
>>> from aniso8601.builders import TupleBuilder
>>> aniso8601.parse_date('1984-04-23', builder=TupleBuilder)
Date(YYYY='1984', MM='04', DD='23', Www=None, D=None, DDD=None)
>>> aniso8601.parse_date('1986-W38-1', builder=TupleBuilder)
Date(YYYY='1986', MM=None, DD=None, Www='38', D='1', DDD=None)
>>> aniso8601.parse_date('1988-132', builder=TupleBuilder)
Date(YYYY='1988', MM=None, DD=None, Www=None, D=None, DDD='132')
```
#### **5.1.3 Times**

Parsing a time returns a TimeTuple containing following parse components: hh, mm, ss, tz, where tz is a TimezoneTuple with the following components negative, Z, hh, mm, name, with negative and Z being booleans:

```
>>> import aniso8601
>>> from aniso8601.builders import TupleBuilder
>>> aniso8601.parse_time('11:31:14', builder=TupleBuilder)
Time(hh='11', mm='31', ss='14', tz=None)
>>> aniso8601.parse_time('171819Z', builder=TupleBuilder)
Time(hh='17', mm='18', ss='19', tz=Timezone(negative=False, Z=True, hh=None, mm=None,
\rightarrowname='Z'))
>>> aniso8601.parse_time('17:18:19-02:30', builder=TupleBuilder)
Time(hh='17', mm='18', ss='19', tz=Timezone(negative=True, Z=None, hh='02', mm='30',
\rightarrowname='-02:30'))
```
#### **5.1.4 Durations**

Parsing a duration returns a DurationTuple containing the following parse components: PnY, PnM, PnW, PnD, TnH, TnM, TnS:

```
>>> import aniso8601
>>> from aniso8601.builders import TupleBuilder
>>> aniso8601.parse_duration('P1Y2M3DT4H54M6S', builder=TupleBuilder)
Duration(PnY='1', PnM='2', PnW=None, PnD='3', TnH='4', TnM='54', TnS='6')
>>> aniso8601.parse_duration('P7W', builder=TupleBuilder)
Duration(PnY=None, PnM=None, PnW='7', PnD=None, TnH=None, TnM=None, TnS=None)
```
#### **5.1.5 Intervals**

Parsing an interval returns an IntervalTuple containing the following parse components: start, end, duration, start and end may both be datetime or date tuples, duration is a duration tuple:

```
>>> import aniso8601
>>> from aniso8601.builders import TupleBuilder
>>> aniso8601.parse_interval('2007-03-01T13:00:00/2008-05-11T15:30:00',
˓→builder=TupleBuilder)
Interval(start=Datetime(date=Date(YYYY='2007', MM='03', DD='01', Www=None, D=None,
˓→DDD=None), time=Time(hh='13', mm='00', ss='00', tz=None)),
→end=Datetime(date=Date(YYYY='2008', MM='05', DD='11', Www=None, D=None, DDD=None),
˓→time=Time(hh='15', mm='30', ss='00', tz=None)), duration=None)
>>> aniso8601.parse_interval('2007-03-01T13:00:00Z/P1Y2M10DT2H30M',
˓→builder=TupleBuilder)
Interval (start=Datetime(date=Date(YYYY='2007', MM='03', DD='01', Www=None, D=None,
→DDD=None), time=Time(hh='13', mm='00', ss='00', tz=Timezone(negative=False, Z=True,
˓→hh=None, mm=None, name='Z'))), end=None, duration=Duration(PnY='1', PnM='2',
˓→PnW=None, PnD='10', TnH='2', TnM='30', TnS=None))
>>> aniso8601.parse_interval('P1M/1981-04-05', builder=TupleBuilder)
Interval(start=None, end=Date(YYYY='1981', MM='04', DD='05', Www=None, D=None,
˓→DDD=None), duration=Duration(PnY=None, PnM='1', PnW=None, PnD=None, TnH=None,
˓→TnM=None, TnS=None))
```
A repeating interval returns a RepeatingIntervalTuple containing the following parse components: R, Rnn, interval, where R is a boolean, True for an unbounded interval, False otherwise.:

```
>>> aniso8601.parse_repeating_interval('R3/1981-04-05/P1D', builder=TupleBuilder)
RepeatingInterval(R=False, Rnn='3', interval=Interval(start=Date(YYYY='1981', MM='04',
˓→ DD='05', Www=None, D=None, DDD=None), end=None, duration=Duration(PnY=None,
˓→PnM=None, PnW=None, PnD='1', TnH=None, TnM=None, TnS=None)))
>>> aniso8601.parse_repeating_interval('R/PT1H2M/1980-03-05T01:01:00',
˓→builder=TupleBuilder)
RepeatingInterval(R=True, Rnn=None, interval=Interval(start=None,
˓→end=Datetime(date=Date(YYYY='1980', MM='03', DD='05', Www=None, D=None, DDD=None),
˓→time=Time(hh='01', mm='01', ss='00', tz=None)), duration=Duration(PnY=None,
˓→PnM=None, PnW=None, PnD=None, TnH='1', TnM='2', TnS=None)))
```
## Development

## <span id="page-22-1"></span><span id="page-22-0"></span>**6.1 Setup**

It is recommended to develop using a [virtualenv.](https://virtualenv.pypa.io/en/stable/)

### <span id="page-22-2"></span>**6.2 Tests**

Tests can be run using the [unittest testing framework:](https://docs.python.org/3/library/unittest.html)

```
$ python -m unittest discover aniso8601
```
## **Contributing**

<span id="page-24-0"></span>aniso8601 is an open source project hosted on [Bitbucket.](https://bitbucket.org/nielsenb/aniso8601)

Any and all bugs are welcome on our [issue tracker.](https://bitbucket.org/nielsenb/aniso8601/issues) Of particular interest are valid ISO 8601 strings that don't parse, or invalid ones that do. At a minimum, bug reports should include an example of the misbehaving string, as well as the expected result. Of course patches containing unit tests (or fixed bugs) are welcome!

### **References**

- <span id="page-26-0"></span>• [ISO 8601:2004\(E\)](http://dotat.at/tmp/ISO_8601-2004_E.pdf) (Caution, PDF link)
- [Wikipedia article on ISO 8601](http://en.wikipedia.org/wiki/Iso8601)
- [Discussion on alternative ISO 8601 parsers for Python](https://groups.google.com/forum/#!topic/comp.lang.python/Q2w4R89Nq1w)